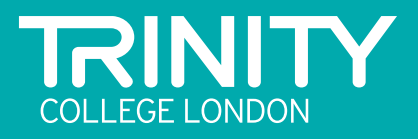

## DIGITAL GRADES & DIPLOMAS GUIDA ALLA RIPRESA VIDEO

# INDICE

## Prima di iniziare

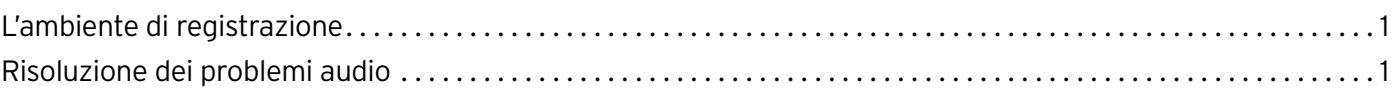

## Accompagnamento

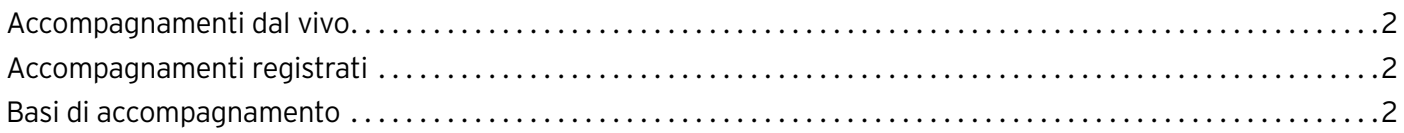

## GUIDA AI SINGOLI STRUMENTI

## Batteria e batteria Rock & Pop

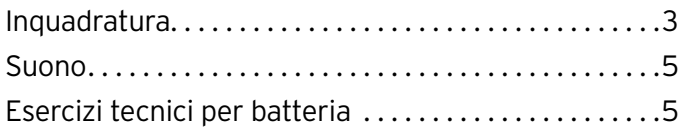

## Percussioni

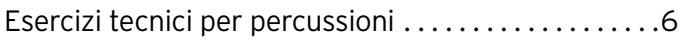

## Pianoforte, tastiera elettronica e tastiere Rock & Pop

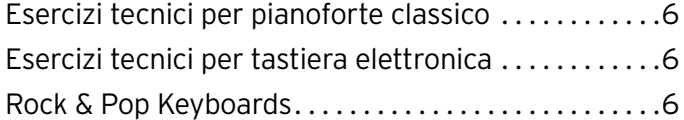

## Canto e canto Rock & Pop (vocals)

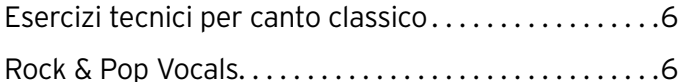

## Archi

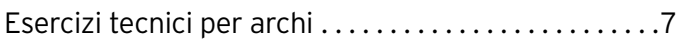

## Chitarra Classica, acustica, a plettro e chitarra e basso Rock & Pop

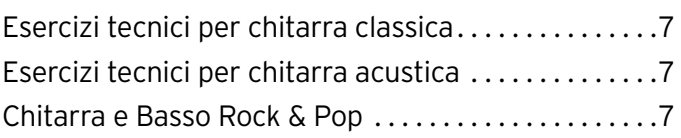

## Legni e legni jazz

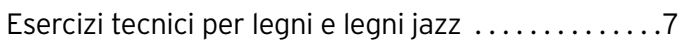

## **Ottoni**

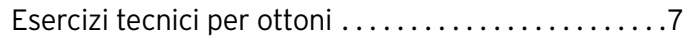

Questa guida è stata progettata per aiutare i candidati a filmare la loro performance per l'esame o per il diploma digitale di musica.

## Prima di iniziare

Prima di pianificare le riprese, ci sono tre punti importanti da tener presente:

- 1. Tutti gli esami devono essere presentati come una performance unica e continua (comprendendo, cioè, tutti i brani/canzoni e gli esercizi di tecnica). Se ci fossero segni evidenti di editing, non si procederà alla valutazione dell'esame.
- 2. Ti preghiamo di leggere gli Overall Performance Criteria per gli esami graduati e di considerare l'importanza del posizionamento della videocamera, affinché tu possa esibirti serenamente in una performance continua. Leggi attentamente le istruzioni per il tuo strumento per assicurarti di rispettare le giuste angolazioni, affinché l'esaminatore possa valutarti sulla base dei criteri sopra citati.
- 3. Per filmare la tua performance puoi farti aiutare da un'altra persona e un'altra persona può essere presente come accompagnatore o per mettere le basi musicali. Tuttavia, non sono ammesse indicazioni di tempo, sia verbali che gestuali, indicazioni di attacco non verbali, esecuzione di strumenti aggiuntivi e tutto ciò verrà considerato come una violazione del programma. L'eccezione a tutto questo si manifesta nel caso in cui il candidato preferisca una richiesta verbale per l'esecuzione del technical work. Ti preghiamo di visionare i documenti informativi sul Technical work relativi ad ogni strumento a questo link https://www.trinitycollege.com/qualifications/ digital/digital-grades-diplomas/technical-work
- 4. Audio e video possono essere registrati usando supporti separati, anche se devono essere comunque registrati simultaneamente. E' infatti concesso l'utilizzo di un microfono esterno, ma non è ammesso un settaggio con più microfoni differenti. Ti preghiamo di allontanare qualsiasi microfono aggiuntivo non utilizzato onde evitare un deferimento dell'esame.
- 5. All'inizio della tua performance non è necessario che tu fornisca informazioni di alcun genere. Semplicemente, avvia la registrazione e inizia la tua performance. Assicurati che i tuoi file siano etichettati in modo appropriato (consulta il syllabus per maggiori informazioni).
- 6. I tuoi libri o le tue copie digitali legalmente scaricate dovranno essere riprese durante la registrazione della tua performance. Assicurati che siano visibili all'esaminatore affinché possa confermare che stai eseguendo i tuoi brani da copie legali – anche se hai scelto di eseguire i brani

a memoria. Nel caso in cui tu abbia comprato una copia digitale e stai leggendo da un tablet o un eReader, ti preghiamo di mostrare la copia o lo schermo alla videocamera, assicurandoti che il timbro sia chiaramente leggibile, affinché l'esaminatore possa confermare l'acquisto.

#### L'AMBIENTE DI REGISTRAZIONE

Ecco alcune considerazioni da fare per scegliere dove registrare la tua performance:

- ◗ Scegli una stanza tranquilla senza distrazioni e ricordati di silenziare i dispositivi come telefoni o tablet.
- ◗ Assicurati che il dispositivo di registrazione abbia la batteria abbastanza carica e memoria sufficiente.
- ◗ Controlla i livelli d'illuminazione prima di registrare in modo da risultare ben visibile sullo schermo ed evita di stare in piedi davanti a una fonte di luce per non apparire in controluce sullo schermo.
- ◗ Controlla i livelli audio e assicurati che il dispositivo di registrazione catturi sufficientemente il suono dello strumento/del parlato senza alcuna distorsione.

#### RISOLUZIONE DEI PROBLEMI AUDIO

I microfoni nei dispositivi mobili sono progettati per il parlato, quindi potresti scoprire che l'audio della registrazione è distorto o non è fluido. Probabilmente ci sono delle impostazioni audio che puoi modificare per modificare questi effetti.

- ◗ Alcuni dispositivi dispongono di un microfono con compressione automatica o con funzioni simili che può modificare o appiattire il volume della registrazione in maniera repentina. Se possibile, disattiva queste impostazioni audio.
- ◗ Se l'audio è distorto e hai l'opzione "livello d'ingresso" nelle impostazioni del dispositivo, prova a ridurre questa estensione del livello di ingresso del microfono. In caso contrario, prova ad allontanare il dispositivo di registrazione.
- ◗ Il tuo dispositivo potrebbe avere un'impostazione chiamata "Elimina rumore di fondo", oppure "Riduzione del rumore "o simili. Prova a disattivare questa funzione se l'opzione è disponibile.
- ◗ Altre funzioni problematiche che potresti voler

disabilitare sono: "cancellazione dell'eco", "correzione del suono" e "stabilità audio " (o simili).

### Accompagnamento

#### ACCOMPAGNAMENTI DAL VIVO

Prima di filmare la tua performance completa, controlla il bilanciamento tra il suono del tuo strumento e l'accompagnamento. Potrebbe essere necessario avvicinarsi o allontanarsi dalla videocamera e da qualsiasi microfono per raggiungere il perfetto equilibrio.

#### ACCOMPAGNAMENTI REGISTRATI

Se utilizzi un file d'accompagnamento registrato, nella registrazione inviata l'accompagnamento deve essere chiaramente udibile. Per trovare il bilanciamento perfetto, potrebbe essere necessario avvicinare o allontanare l'altoparlante dalla videocamera e/o dal microfono. Dovrebbero essere suonati accompagnamenti registrati tramite un altoparlante esterno anziché direttamente da un telefono o da un tablet. L'accompagnamento deve essere forte abbastanza da permetterti di ascoltarlo mentre ti esibisci e da permettere all'esaminatore di sentirlo nel video. A questo link è disponibile una lista di accompagnamenti registrati: https://www.trinitycollege. com/qualifications/digital/digital-grades-diplomas/ recorded-accompaniments-for-digital-grade-musicexams

#### BASI REGISTRATE DI ACCOMPAGNAMENTO DAL VIVO

Gli esami che richiedono basi musicali devono essere registrati in modo che la traccia sia chiaramente udibile nel video inviato. Le basi musicali dovrebbero essere riprodotte tramite un altoparlante esterno piuttosto che direttamente da un telefono o da un tablet. La base musicale deve essere forte abbastanza da permetterti di ascoltarla mentre ti esibisci e da permettere all'esaminatore di sentirla nel video. Le basi musicali dovrebbero essere riprodotte senza il clic per tutti gli strumenti, ad eccezione di casi specifici come negli esami Drum Kit e Rock & Pop Drums. Gli esami Rock&Pop devono essere eseguiti con l'utilizzo delle basi ufficiali, scaricabili dalla piattaforma Soundwise (soundwise.co.uk). L'utilizzo di basi non ufficiali è classificato come violazione del syllabus e può comportare riduzione del punteggio d'esame.

Prima di filmare la tua performance completa, assicurati di eseguire un soundcheck e di regolare il bilanciamento tra la traccia e il tuo strumento o la tua voce. Per trovare l'equilibrio perfetto potrebbe essere necessario avvicinare o allontanare l'altoparlante dalla videocamera.

## GUIDA AI SINGOLI STRUMENTI

## Batteria e batteria Rock & Pop

Queste linee guida si applicano sia ai candidati che suonano batterie acustiche che a quelli che suonano batterie elettriche.

Ci sono due fattori chiave da considerare quando si filma la propria performance con la batteria: l'inquadratura e il suono.

#### INQUADRATURA 1.1

La videocamera deve essere posizionata ad angolo retto rispetto al candidato, guardando attraverso il supporto dell'Hi-Hat (charleston) in una batteria con configurazione standard.

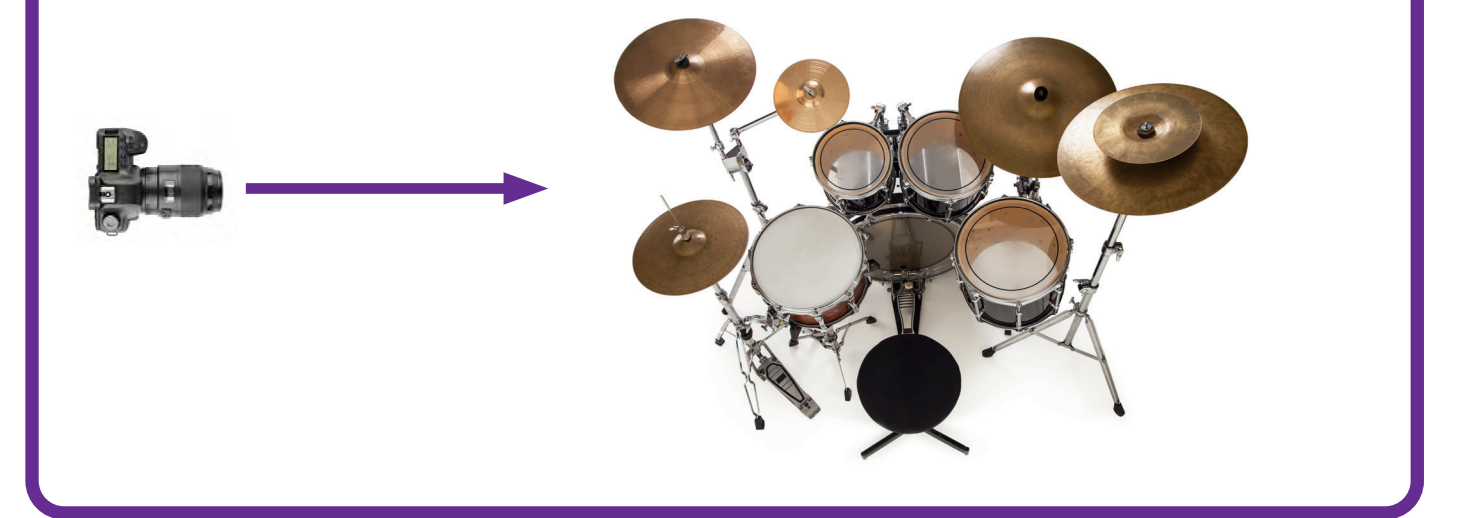

#### INQUADRATURA 1.2

Per ottenere la visuale migliore, posizionare la videocamera all'altezza degli occhi del candidato.

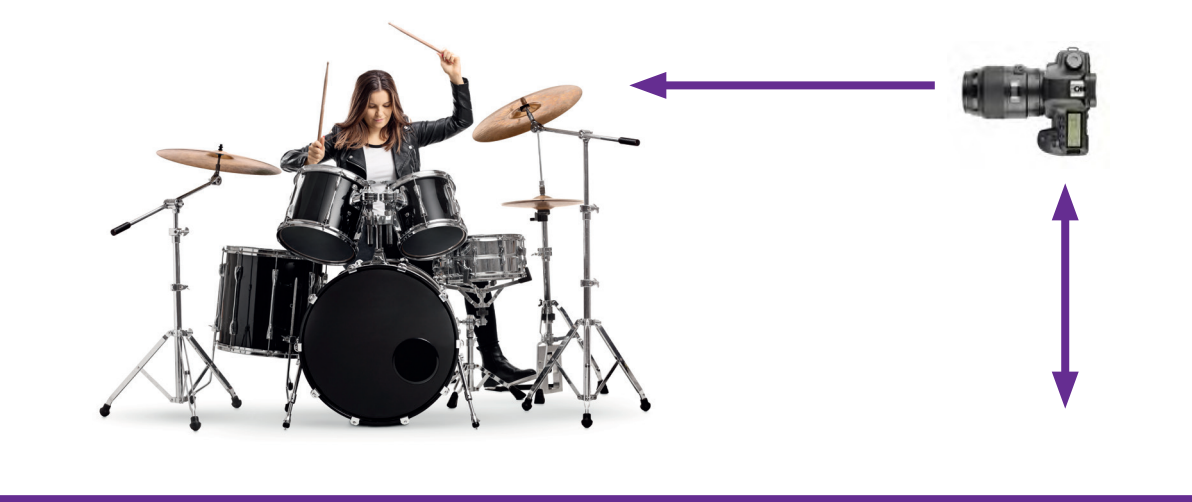

#### INQUADRATURA 1.3

L'immagine sullo schermo deve includere il candidato per intero. Mani, piedi e viso devono essere visibili chiaramente, senza essere coperti da capelli o abiti. Per questo motivo suggeriamo che il candidato venga ripreso di lato, anziché di fronte o dietro. L'intera batteria deve essere centrata in video - potresti quindi aver bisogno di posizionare la videocamera ad una certa distanza dal candidato.

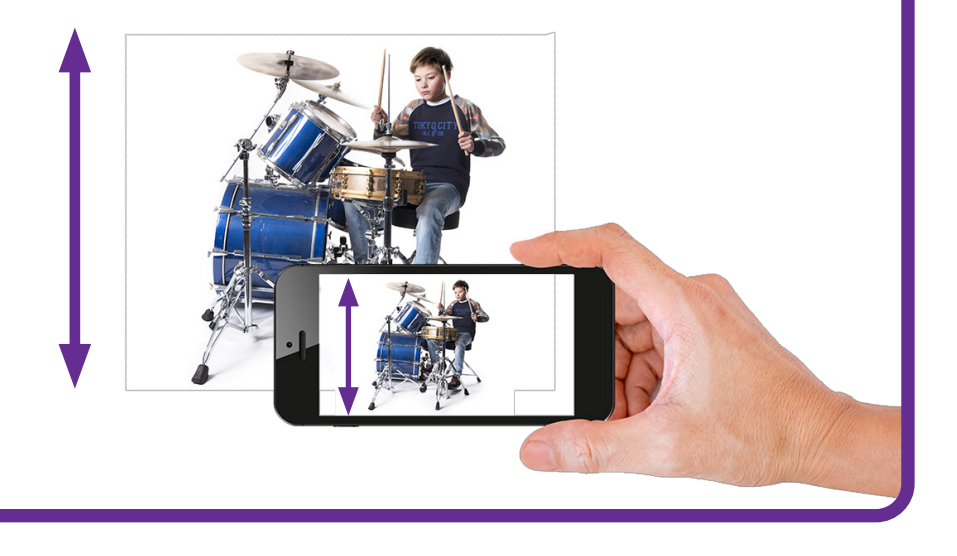

#### INQUADRATURA 1.4

Il leggio deve essere posizionato in modo che il candidato possa vederlo facilmente mentre suona. Se il leggio blocca la visuale della videocamera, prova a muovere leggermente la videocamera, assicurandoti che la visuale "ad angolo retto" sia ancora possibile.

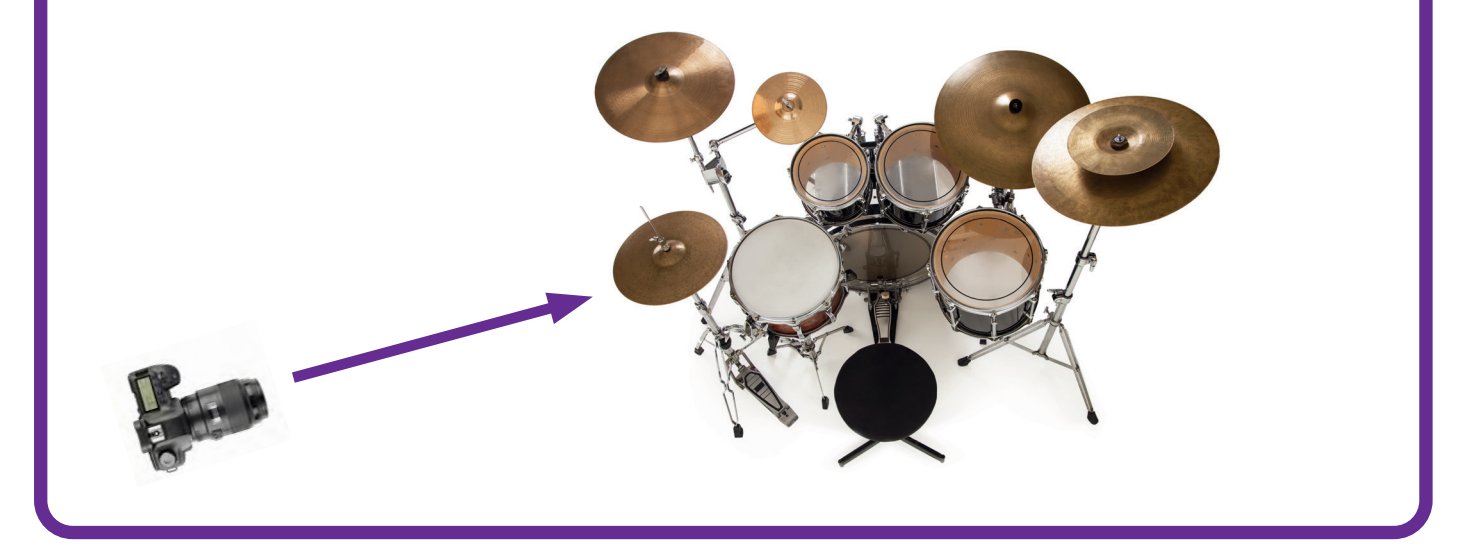

#### SUONO

Sia gli esami Trinity Rock & Pop che gli esami Trinity Drum Kit & Percussion richiedono ai candidati di esibirsi su una base registrata. Il candidato dovrà poter ascoltare la base musicale mentre sta suonando e la base musicale deve essere chiaramente udibile nella registrazione.

- 1. L'altoparlante deve avere un volume sufficiente per bilanciarsi con lo strumento, in modo che l'esaminatore possa sentire la base musicale nel tuo video. Gli altoparlanti di laptop, telefoni cellulari o tablet non hanno un volume sufficiente, per questo è necessario utilizzare un altoparlante esterno..
- 2. Prova il posizionamento degli altoparlanti fino a trovare il miglior equilibrio tra la base musicale e la batteria, sia per il candidato che per il dispositivo di registrazione (se utilizzi una batteria elettronica potrebbe essere necessario regolare il volume generale del tuo strumento).
- 3. Un singolo microfono esterno può essere utilizzato durante la registrazione, mentre è vietato un settaggio con più microfoni (vedi pagina 1). Prima di registrare la tua performance completa, esegui un soundcheck su una delle sezioni del repertorio d'esame con il volume più alto. Ascolta di nuovo la tua registrazione e assicurati di poter sentire chiaramente sia la batteria che la base musicale.
- 4. Se è così, sei a posto! In caso contrario, prova una posizione alternativa per il tuo altoparlante, ripetendo il soundcheck finché non otterrai un suono chiaro.
- 5. In alternativa, è possibile utilizzare uno splitter per cuffie che consente di indirizzare la traccia alle cuffie del candidato e ad un altoparlante vicino al dispositivo di registrazione.
- 6. Gli utenti di batterie elettriche possono avere la possibilità di collegare un dispositivo di riproduzione al modulo dello strumento. Questo può essere utilizzato per bilanciare lo strumento e la traccia attraverso lo stesso altoparlante.

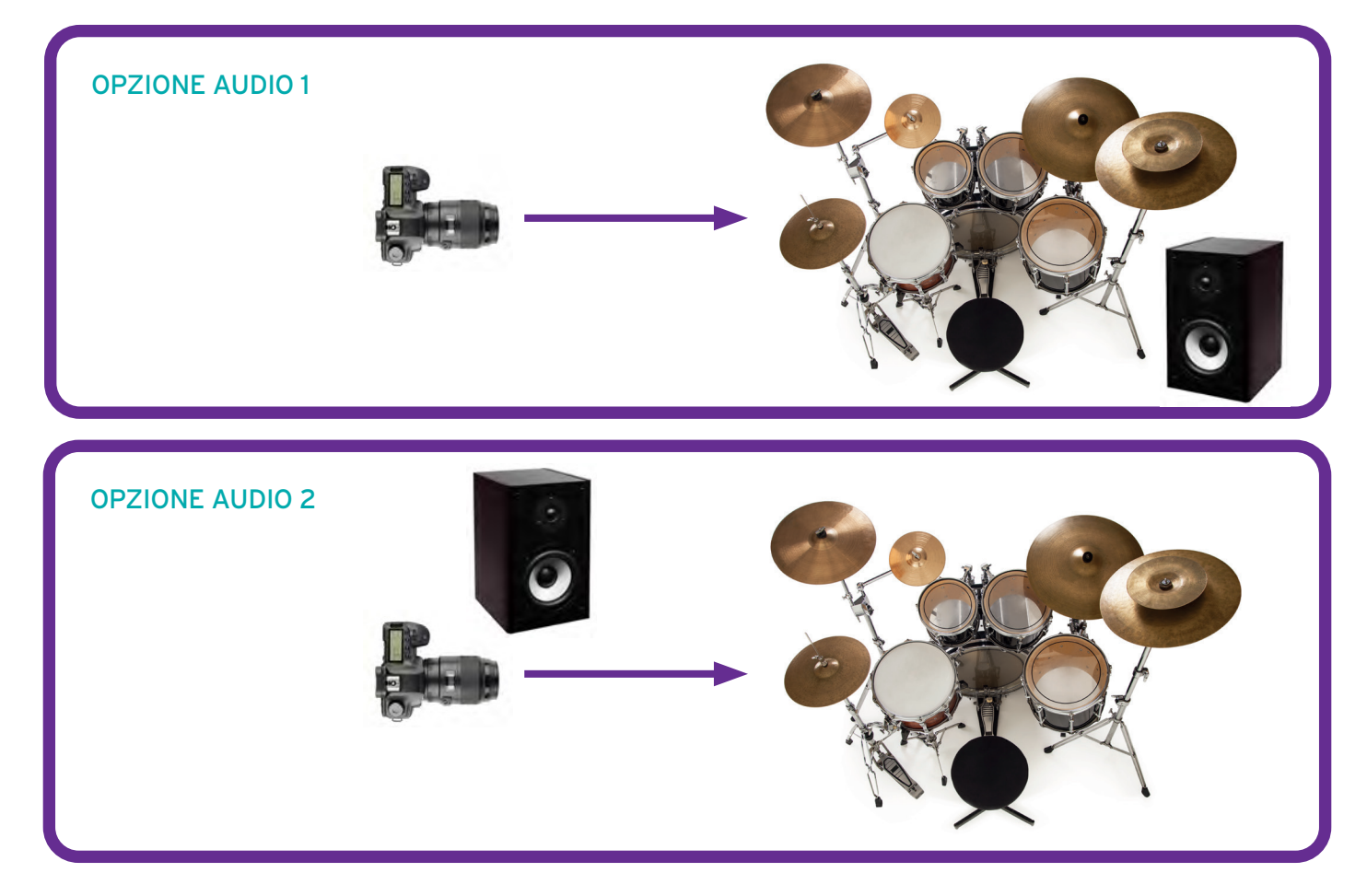

#### ESERCIZI TECNICI PER DRUM KIT (NO ROCK & POP)

Technical work: non è consentito l'utilizzo degli auricolari, del metronomo o del click. Tuttavia è possibile utilizzare i testi.

Brani non accompagnati (Gruppo B): gli auricolari, l'uso del metronomo o del click non sono consentiti.

## Percussioni

Posiziona la videocamera in modo che il tuo viso, le mani e tutto il tuo strumento siano visibili nella ripresa. Puoi cambiare l'angolazione della telecamera tra i brani, se devi spostarti tra gli strumenti, ma senza interrompere la ripresa. Posiziona il leggio in modo che la visuale della videocamera non risulti oscurata.

#### ESERCIZI TECNICI PER PERCUSSIONI

Scale e arpeggi: prima di iniziare i tuoi esercizi tecnici devi chiudere i tuoi spartiti e toglierli dal leggio. Puoi usare una lista delle scale e arpeggi che stai eseguendo ma non devi avere nessun altra informazione scritta oltre ai loro titoli e alle specifiche delle mani.

Dovrai mostrare questa lista alla videocamera prima di posizionarla sul leggio del pianoforte.

Esercizi/ figure orchestrali / studi / passaggi orchestrali: puoi utilizzare i libri o gli spartiti per questa parte dell'esame.

## Pianoforte, tastiera elettronica, e tastiere Rock & Pop

Dovresti filmare la tua performance di lato così che i tasti, il tuo viso ed entrambe le mani (e tutte le note sulla tastiera) siano visibili. Per i pianoforti digitali (in accordo con il syllabus per il loro utilizzo) e per le tastiere elettroniche, l'audio può essere captato direttamente dallo strumento, ma non è consentito l'utilizzo degli auricolari ad eccezione degli esami Rock & Pop di tastiera.

#### BRANI ED ESERCIZI TECNICI PER PIANOFORTE **CLASSICO**

Se stai utilizzando un piano digitale, per favore assicurati che sia inserita la "voce acustica", senza l'aggiunta di effetti come ad esempio il reverbero. E' vietato indossare le cuffie.

Scale, triadi, broken chords e arpeggi: prima di iniziare ad eseguire la parte tecnica dell'esame, devi chiudere gli spartiti e rimuoverli dal leggìo. Ti è concesso di utilizzare una lista di scale, triadi, broken chords e arpeggi che stai per eseguire, ma tale lista non deve contenere informazioni aggiuntive quali nomi, specifiche sulle mani da usare, estensione, dinamiche e articolazioni.

#### Devi mostrare questa lista alla videocamera prima di posizionarla sul leggìo.

Esercizi: si possono usare i testi.

#### ESERCIZI TECNICI PER TASTIERA ELETTRONICA

Esercizio sulla tastiera: Initial-Grade 5: puoi utilizzare i libri o gli spartiti per questa parte dell'esame.

Grades 6–8: prima d'iniziare questa parte degli esercizi tecnici, è necessario chiudere gli spartiti e toglierli dal leggio.

Scale e accordi: prima d'iniziare questa parte degli esercizi di tecnica, devi chiudere gli spartiti e toglierli dal leggio. Puoi avere con te una lista delle scale e degli accordi che stai eseguendo ma non deve contenere nessuna informazione oltre ai titoli, alle specifiche della mano e alle articolazioni.

#### Dovrai mostrare questa lista alla videocamera prima di posizionarla sul leggio.

Esercizi: puoi utilizzare i libri o gli spartiti per questa parte dell'esame

#### ROCK & POP KEYBOARDS

Qualsiasi cambio di tonalità deve essere effettuato direttamente dal candidato, che sia sullo strumento o su una unità multi effetto, affinché sia visibile all'esaminatore.

I cambi tonali e gli effetti non devono infatti essere aggiunti in post produzione o controllati da un'altra persona.

### Canto e vocals Rock & Pop

Dovresti filmare la tua performance di fronte. Non è necessario che tu canti direttamente alla videocamera, ma assicurati di rimanere visibile con il tuo viso, le tue mani e gran parte del tuo corpo inquadrati. Posiziona il leggio in modo che la visuale della videocamera non sia oscurata.

#### ESERCIZI TECNICI PER CANTO CLASSICO

Esercizi vocali / Esercizio del Vaccai / Canzone popolare senza accompagnamento: prima d'iniziare questa parte degli esercizi tecnici, devi chiudere gli spartiti e togliere il leggio.

#### ROCK & POP VOCALS

Per gli esami Vocals Rock&Pop l'uso del microfono è opzionale.

Può essere utilizzata una piccola percentuale di reverbero o di equalizzazione nella fase di preproduzione, ma non può essere aggiunta alla registrazione in post produzione.

## Archi

Violino e Viola: devi filmare la tua performance dal lato destro per dare una visione chiara del tuo archetto, e con il viso, le mani e tutto lo strumento in vista. Posiziona il leggio in modo che la visuale della videocamera non sia oscurata.

Violoncello e contrabbasso: posiziona la videocamera in modo tale il tuo viso, le mani e tutto il tuo strumento siano in vista, assicurandoti che il leggio non possa oscurarle nemmeno parzialmente. Si può utilizzare un pickup.

#### ESERCIZI TECNICI PER ARCHI

Esercizi per l'archetto: prima di eseguire l'esercizio tecnico per l'archetto è necessario chiudere libri e spartiti e toglierli dal leggio.

Scale, arpeggi ed esercizi tecnici: in questa parte del esame, i tuoi libri e i tuoi spartiti devono rimanere chiusi e messi da parte. Puoi avere con te una lista delle scale, degli arpeggi e degli esercizi tecnici che stai eseguendo, ma la lista non deve contenere nessuna informazione oltre ai titoli e alle articolazioni dell'archetto.

Dovrai mostrare questa lista alla videocamera prima di posizionarla sul leggio.

Studi / estratti orchestrali: puoi utilizzare i libri o gli spartiti per questa parte dell'esame.

#### Chitarra Classica, a Plettro e Acustica, Chitarra e Basso elettrici Rock & Pop

Posiziona la videocamera leggermente a destra in modo tale che la tua faccia, entrambe le mani e tutto lo strumento siano visibili. Se utilizzi pedali, anche questi devono essere visibili. Posiziona il leggio assicurandoti che non copra nemmeno parzialmente la visuale della videocamera.

#### ESERCIZI TECNICI PER CHITARRA CLASSICA

Esercizio tecnico: puoi utilizzare i libri o gli spartiti per questa parte dell'esame.

Scale e arpeggi: prima d'iniziare questa parte degli esercizi tecnici, devi chiudere gli spartiti e toglierli dal leggio. Puoi avere con te una lista delle scale e degli arpeggi che stai eseguendo, ma la lista non deve contenere nessuna informazione oltre ai titoli e alle specifiche della diteggiatura.

#### Devi mostrare questa lista alla videocamera prima di posizionarla sul leggio.

Studi / estratti di concerti: puoi utilizzare i libri o gli spartiti per questa parte dell'esame.

#### ESERCIZI TECNICI PER CHITARRA ACUSTICA

Scale / arpeggi / esercizi / sequenze di accordi / cadenze / progressioni di accordi: prima d'iniziare questa parte degli esercizi di tecnica, devi chiudere gli spartiti e toglierli dal leggio. Puoi avere con te una lista delle scale/arpeggi/esercizi/sequenze di accordi/ cadenze/progressioni di accordi che stai eseguendo ma non deve contenere nessuna informazione oltre ai titoli e alle dinamiche.

Dovrai mostrare questa lista alla videocamera prima di posizionarla sul leggio.

#### CHITARRA E BASSO ROCK & POP

Qualsiasi cambio di tonalità deve essere effettuato direttamente dal candidato, che sia su un amplificatore, una pedaliera o su una unità multi effetto, affinché sia visibile all'esaminatore.

I cambi tonali e gli effetti non devono infatti essere aggiunti in post produzione o controllati da un'altra persona.

## Legni/Legni Jazz

Posiziona la videocamera in modo che il tuo viso, le tue mani e tutti i tuoi strumenti siano in vista, assicurandoti che il leggio non copra nemmeno parzialmente la visuale della videocamera.

#### ESERCIZI TECNICI PER LEGNI/LEGNI JAZZ

Scale / arpeggi /triadi: prima d'iniziare questa parte degli esercizi di tecnica, devi chiudere gli spartiti e toglierli dal leggio. Puoi avere con te una lista delle scale/arpeggi/triadi che stai eseguendo, ma la lista non deve contenere nessuna informazione oltre ai titoli, alle articolazioni e alle dinamiche.

Dovrai mostrare questa lista alla videocamera prima di posizionarla sul leggio.

Esercizi / estratti orchestrali / studi: puoi utilizzare i libri o gli spartiti per questa parte dell'esame.

## **Ottoni**

Posiziona la fotocamera in modo che il tuo viso, le tue mani e tutto il tuo strumento siano in vista, assicurandoti che il leggio non copra nemmeno parzialmente la visuale della videocamera.

Per alcuni strumenti (tromba / cornetta / flicorno / trombone) può essere meglio riprendere dal lato destro.

#### ESERCIZI TECNICI PER OTTONI

Esercizio di flessibilità delle labbra / scala cromatica: quando esegui l'esercizio di flessibilità delle labbra (e

la scala cromatica nei gradi più alti), devi chiudere gli

spartiti e toglierli dal leggio.

Scale e arpeggi: quando esegui questa parte degli esercizi di tecnica, i tuoi libri o gli spartiti devono rimanere chiusi e devono essere messi da una parte. Puoi avere con te una lista delle scale e degli arpeggi che stai eseguendo, ma la lista non deve contenere nessuna informazione oltre ai titoli, alle articolazioni e alle dinamiche.

#### Dovrai mostrare questa lista alla videocamera prima di posizionarla sul leggio.

Esercizi / estratti orchestrali / estratti banda di ottoni: puoi utilizzare i libri o gli spartiti per questa parte dell'esame.

Esercizio tecnico (initial): puoi utilizzare i libri o gli spartiti per questa parte dell'esame.

Questo documento, preparato dal team italiano di supporto di Trinity, è basato sulla traduzione di alcune sezioni della versione inglese. Deve essere utilizzato unicamente come strumento di supporto alla comprensione del documento originale che resta quello di riferimento ufficiale e deve pertanto essere consultato e seguito. trinitycollege.com/qualifications/music/digital-music-grades